## <span id="page-0-2"></span>**Add internal Jira Service Management comment**

On this page

[Configuration](#page-0-0) | [Screenshots](#page-0-1) | [Related use cases](#page-1-0)

## Use case

A good way to **communicate with customers are Service Management projects**. Both you and the customer can keep track of the latest changes.

But not all information should always be shared with the customer. At this point you can easily use the **Add comment** post function to automatically create **internal comments** that are not visible for the customer.

<span id="page-0-0"></span>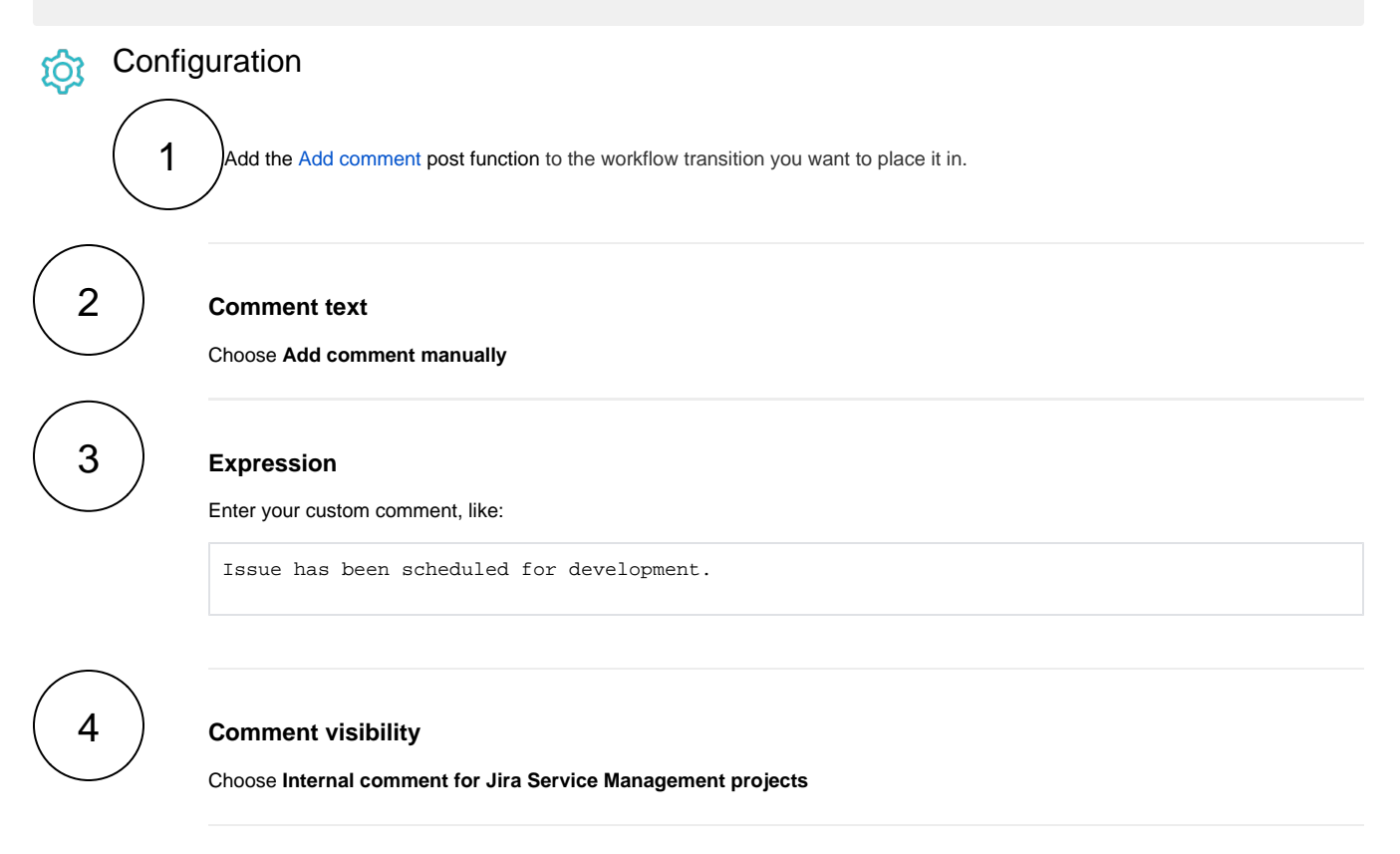

<span id="page-0-1"></span>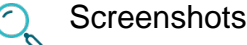

Update parameters of the Add comment Function for this transition.

Update parameters of the Add comment Function for this transition.

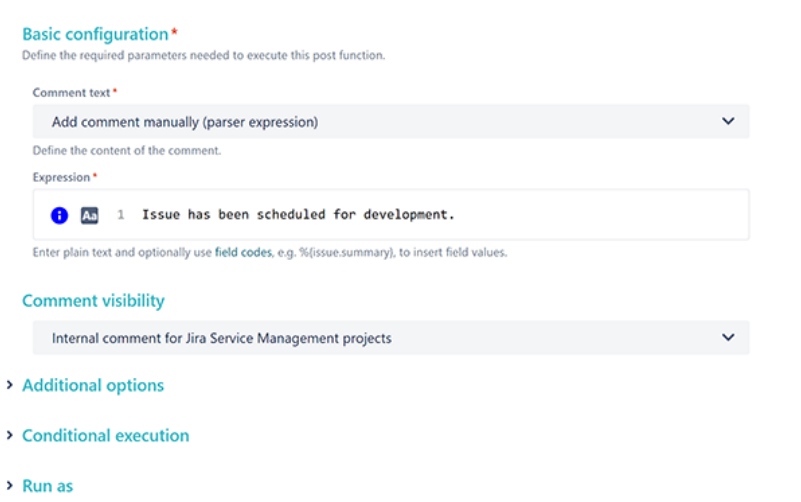

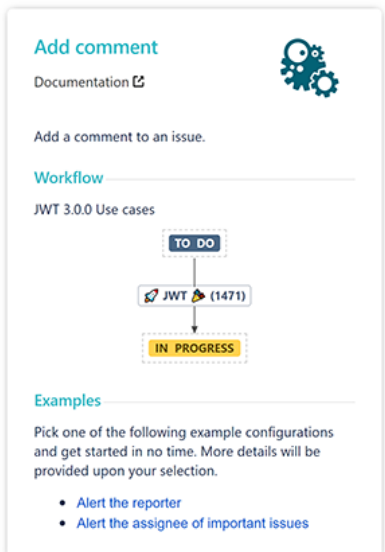

<span id="page-1-0"></span>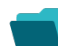

## Related use cases

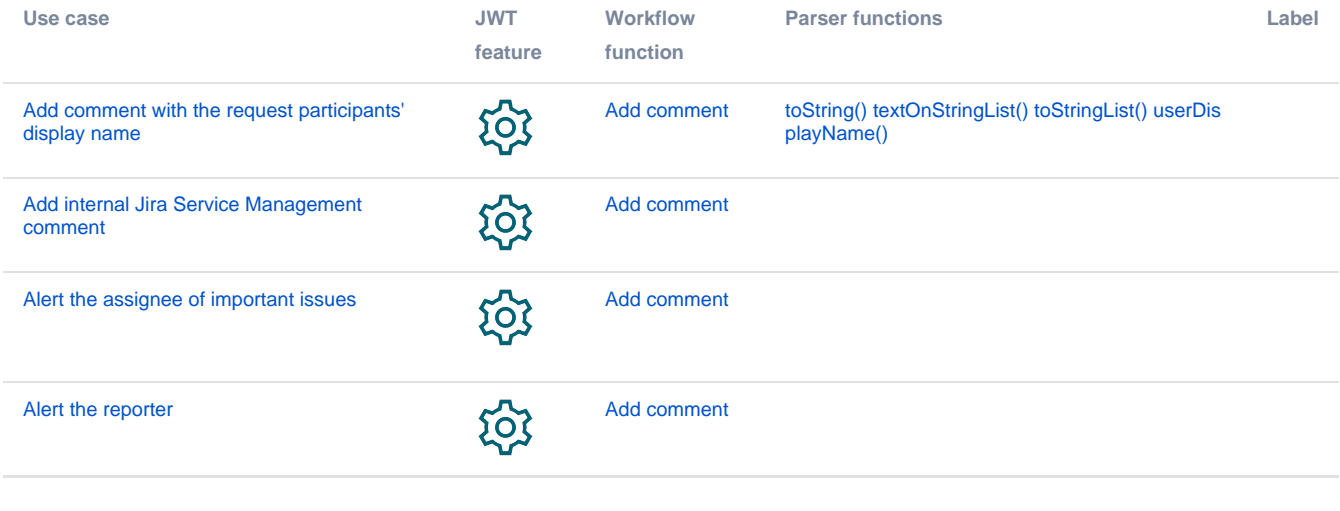

If you still have questions, feel free to refer to our [support](https://apps.decadis.net/display/DECADIS/Support) team.